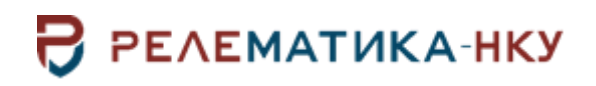

**Инструкция по установке программы «МиКРА ПРО»**

Авторские права на данный документ принадлежат ООО «Релематика-НКУ», 2023. Данный документ не может быть полностью или частично воспроизведен, скопирован, распространен без разрешения ООО «Релематика-НКУ».

Адрес предприятия-изготовителя: 428020, Чувашская Республика, г. Чебоксары, пр. И.Я. Яковлева, д. 1, пом.13, каб. 80, ООО «Релематика-НКУ» Тел.: 8 (8352) 24-47-77 E-mail: info@relematika-nku.ru Сайт: relematika-nku.ru

## **1 Условия выполнения программы**

## **1.1 Требования к оснащению рабочих мест**

1.1.1 Требования к операционной системе

Поддерживаемые операционные системы:

- Windows XP;
- Windows Vista;
- Windows 7;
- Windows 8;
- Windows 10.

Для функционирования ПО «МиКРА» на ПК должен быть установлен Microsoft.NET Framework 4.0 и выше.

1.1.2 Минимальные требования

- операционная система: Windows XP;
- процессор: х86, 1 ГГц и выше;
- оперативная память: 2 Гб и более;
- свободное дисковое пространство: 512 Мб и более;
- разрешение экрана: 1024х768.
- 1.1.3 Рекомендуемые требования
- операционная система: Windows 10;
- процессор Intel Core i3 или аналогичный;
- оперативная память: 8 Гб для 64-разрядной системы;
- свободное дисковое пространство: 2 Гб и более;
- разрешение экрана: 1920х1080.

## **2 Установка программы**

Для установки ПО «МиКРА ПРО» на персональном компьютере (ПК) необходимо запустить инсталляционный файл от имени администратора системы и следовать инструкциям мастера установки. Необходимо будет выбрать установку приложения в версии АРМ или Сервер РЗА (рисунок [2.1\)](#page-3-0).

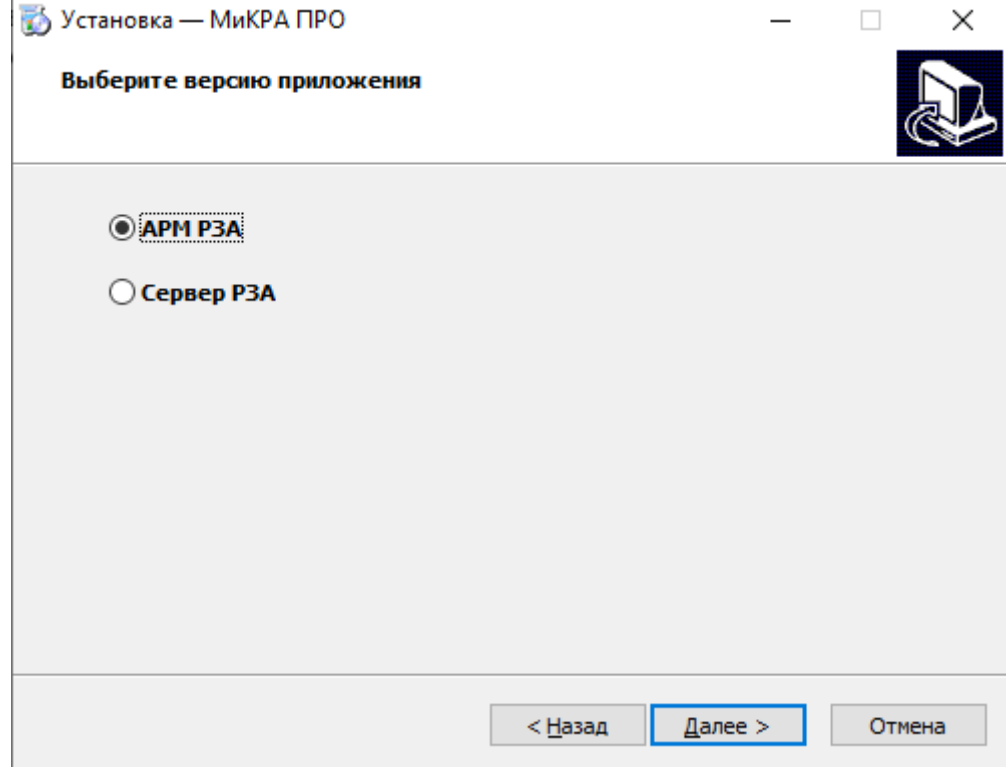

<span id="page-3-0"></span>Рисунок 2.1 – Окно выбора версии приложения

В случае выборочной установки отобразится диалог (рисунок [2.2\)](#page-3-1):

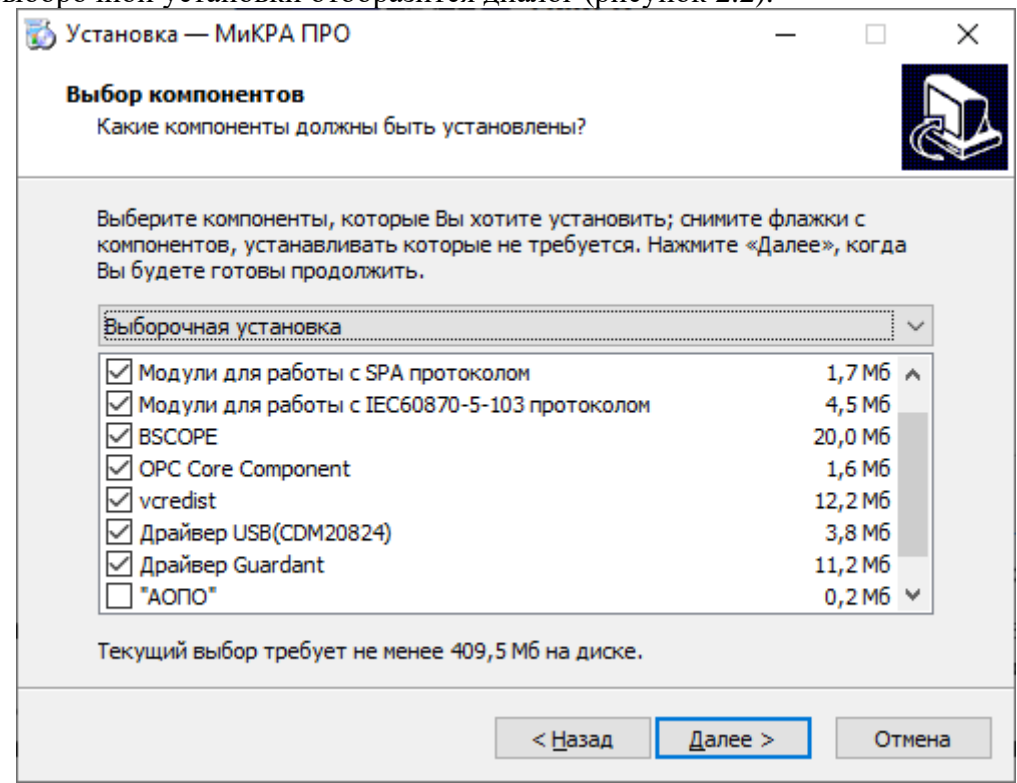

<span id="page-3-1"></span>Рисунок 2.2 – Окно завершения установки ПО «МиКРА»

Модули для работы с Modbus протоколом – программные компоненты, обеспечивающие работу с устройствами, работающими по протоколу Modbus. Драйвер протокола Modbus устанавливается отдельно.

Модули для работы с SPA протоколом – программные компоненты, обеспечивающие работу с устройствами, работающими по протоколу SPAbus.

Модули для работы с IEC60870-5-103 протоколом – программные компоненты, обеспечивающие работу с устройствами, работающими по протоколу МЭК 60870-5-103.

BSCOPE – программа просмотра осциллограмм.

OPC Core Component – пакет библиотек для работы OPC серверов и OPC клиентов.

vcredist – библиотека Microsoft Visual C Redistributable

Драйвер USB(CDM20824) – драйвер для доступа к терминалам по USB порту.

Драйвер Guardant – драйвер для работы аппаратного ключа защиты ПО.

Модули для работы с устройствами серии ТОР 300, ТОР 200-хххх-16, ТОР 150 устанавливаются по умолчанию.

При первой установке рекомендуется выбрать:

- необходимые модули для работы с устройствами;
- OPC Core Component;
- vcredist;
- Драйвер USB(CDM20824);
- Драйвер Guardant.

При последующей установке рекомендуется выбрать:

- необходимые модули для работы с устройствами.